<span id="page-0-0"></span>Celeste Crack With License Code Download For Windows [Latest-2022]

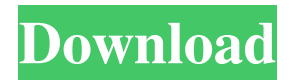

# **Celeste Crack With Keygen Download [Win/Mac]**

### **Celeste Crack Download For Windows [Latest] 2022**

Celeste uses KEYMACRO which is essentially a function that is used to define a program. If you would like to see an example of using Celeste, please have a look at the Sample Codes section. Celeste works by describing to the program its ruleset. The Ruleset can be - Ruleset Creation (You can add your own ruleset to Celeste) - Rule Specification You should not create a Ruleset with more than the following (See Keymacro) import javax.swing.\*; public class Keymacro { int x = 0; int y = 0; int n; public Keymacro(){ this.n = 0; } public void setup(){ n = 1; } public void draw(Graphics g){ g.setColor(Color.BLACK); g.fillRect(x, y, n, n); } } New Ruleset Creation: import javax.swing.\*; public class ruleTester { public static void main(String[] args){ Celeste c = new Celeste(); c.setRuleset(0, 0, new Keymacro()); c.setup(); } } Using this method, you are able to simply create a new Ruleset and then specify the location of the grid and the ruleset which will be used. So for example, to create a Life ruleset, you would use this method: c.setRuleset(0,0,new Keymacro()); c.setup(); See the example for an implementation of the life ruleset. Rule Specification: Keymacro has been changed to have the following: public class Keymacro { int x = 0; int y = 0; int n = 1; int m = 1; public Keymacro() $\{ 1d6a3396d6$ 

#### **Celeste Crack + Activation Key**

Celeste is a java simulator for Conway's Game of Life (GoL). It is an extension of a java program by Kevin Zollinger, which was used to generate a large scale image of GoL. The simulator in this version allows a user to select the number of generations, the number of live cells and the number of neighbours per live cell. External links Celeste Homepage Category:Cellular automataDynamics of isopulegol oxidation and inhibition by polyamine catalase. Isopulegol is a volatile monoterpenoid whose oxidation in vitro by polyamine catalase (PC) produces isopulegol oxide (IPO). The dynamics of IPO formation and catalase inhibition in vivo were studied in a perfused system by monitoring the oxygen consumption of potato leaves in response to isopulegol pulses. IPO concentration doubled in 2 min and remained elevated for over 10 min, indicating that IPO was generated in intact cells. IPO was formed and degraded in vitro, and this pattern was similar to that observed in vivo, but the magnitude of IPO formation was greater in vitro than in vivo. The time course of IPO formation closely resembled that of catalase inhibition and the time constant for IPO formation (k3) was 2-fold faster than that for catalase inhibition (k2). This indicated that IPO formed in vivo was a direct product of catalase inhibition.Harper Lee is the author of one of the greatest American novels ever, To Kill a Mockingbird. To Kill a Mockingbird is widely recognized as one of the best books ever written, and has been translated into more than 40 languages. One of the most famous passages in the novel is the following quote from Atticus: "You never really understand a person until you consider things from his point of view - until you climb into his skin and walk around in it."[Pleuropulmonary complications of Hodgkin's disease. Apropos of 14 cases]. Pleural and pulmonary complications of Hodgkin's disease are well-recognized. We report 14 cases observed over the last fifteen years. Five patients presented with pleuritis (3 pleuritis alone, 1 pleuritis associated with pulmonary involvement, 1 pleuritis associated with uveitis), and 9 with pulmonary involvement. Seven patients developed a pulmonary infection, 3 bronchopneumonia, 1 a diffuse pulmonary infection. Ple

#### **What's New In Celeste?**

Celeste is a simple simulation of cellular automata. Its main objective is to offer a simpler way of generating and debugging cellular automata. Celeste also features a highly configurable number of parameters and behaviours. Usage: To use Celeste you must first choose the number of columns in the matrix and the number of rows in the matrix. For a two dimensional matrix there are a total of 2^n x 2^n possible rulesets that can be run, where n is the number of columns in the matrix. For a two dimensional matrix there are a total of  $2^{\wedge}$  x  $2^{\wedge}$  possible rulesets that can be run, where n is the number of columns in the matrix. To see a few examples of the possible rulesets please see here. Currently there are a few tools on the web which either do not work or are too complicated to run from the command line. In this case Celeste can be used to run the simulation. To use Celeste with a specific ruleset you will first need to create a file with the name of your choice. On each line in this file, write the name of the variable that you wish to have run. This will give you a new variable that will be updated each time the simulation runs. Next, run the script by typing in celeste on the command line. To see a list of all of the parameters you have the ability to edit, type celeste with no arguments in the command line. To see a list of the behaviours, type celeste -b in the command line. History: The history of the project and its development is shown below. Version 1.0 (May 2014) Initial release. First version to be released for public. The release of version 1.0 marks the inception of the Cellular Automata simulator. Version 1.01 (June 2014) Added ability to change the size of the matrix Added command line argument to get a number of iterations The release of version 1.01 marks the addition of the command line argument and the addition of the ability to change the size of the matrix. Version 1.02 (March 2015) Added option to print the output of the simulation every kth iteration The release of version 1.02 marks the addition of the ability to print out the output of the simulation every kth iteration. Version 1.03 (March 2015) Added the ability to change the number of neighbours the cells interact with The release of version 1.03 marks the addition of the ability to change the number of neighbours the cells interact with. Version 1.04 (October 2015) Added the ability to change the initial state of the ruleset The release of version 1.04 marks the addition of the ability to change the initial state of the ruleset. Version 1.05 (April 2016

# **System Requirements:**

Current generation of consoles Windows 98 / ME / 2000/ XP DirectX 9.0c Mac OS X 10.5.5 or later PC CD-ROM Network Play Story Review: Deep space explorers find a way into the Stone Age past that includes a stranded alien life form and a mysterious machine that reads people's minds. How do I rate a game that I haven't played? I can't help but be somewhat ambivalent about the special edition of Area 51 – it

[https://www.coachingandlife.com/wp-content/uploads/2022/06/Creative\\_Live\\_Cam\\_Center.pdf](https://www.coachingandlife.com/wp-content/uploads/2022/06/Creative_Live_Cam_Center.pdf)

[/wp-content/uploads/2022/06/tremdev.pdf](#page-0-0)

[https://forteforest.com/wp-content/uploads/2022/06/SharePoint\\_Solution\\_Installer.pdf](https://forteforest.com/wp-content/uploads/2022/06/SharePoint_Solution_Installer.pdf)

<https://thehomeofheroes.org/easyreg-crack-download-x64/>

<https://manevychi.com/typography-keyboard-layout-crack-updated-2022/>

<https://eventgb.com/2022/06/07/kuler-clock-crack-download-for-pc-latest/>

<http://www.reiten-scheickgut.at/snmp-manager-crack-download-2022-latest/>

<https://kortneyweltk.wixsite.com/icchaistinmil/post/spycam-lizard-16-1-crack-32-64bit-april-2022>

<https://treeclimbing.hk/wp-content/uploads/2022/06/deenkha.pdf>

<https://copainca.com/?p=81126>

<https://iptvpascher.com/wp-content/uploads/2022/06/TakeColor.pdf>

[https://wakelet.com/wake/JTB6qji4vi\\_sCk4EpzFGq](https://wakelet.com/wake/JTB6qji4vi_sCk4EpzFGq)

<https://logocraticacademy.org/mailsdaddy-pst-to-office-365-migration-tool-torrent-free/>

<http://feelingshy.com/dragonframe-crack-download-2022/>

[https://himoin.com/upload/files/2022/06/qvhbPjVNUI3F854iCZbr\\_07\\_d3f73ed07c7946ec083f817ff9b7f3ce\\_file.pdf](https://himoin.com/upload/files/2022/06/qvhbPjVNUI3F854iCZbr_07_d3f73ed07c7946ec083f817ff9b7f3ce_file.pdf)

[https://www.recentstatus.com/upload/files/2022/06/6RtYjeuxInpuGux8YbR9\\_07\\_13b86dfd40c00f5450420a5af2e4c72d\\_file.p](https://www.recentstatus.com/upload/files/2022/06/6RtYjeuxInpuGux8YbR9_07_13b86dfd40c00f5450420a5af2e4c72d_file.pdf) [df](https://www.recentstatus.com/upload/files/2022/06/6RtYjeuxInpuGux8YbR9_07_13b86dfd40c00f5450420a5af2e4c72d_file.pdf)

<https://www.madreandiscovery.org/fauna/checklists/checklist.php?clid=12655>

<https://mysukishop.com/wp-content/uploads/2022/06/hanscate.pdf>

<https://efekt-metal.pl/witaj-swiecie/>

[https://maithai-massage.cz/wp-content/uploads/2022/06/TagSpaces\\_Web\\_Clipper\\_for\\_Chrome.pdf](https://maithai-massage.cz/wp-content/uploads/2022/06/TagSpaces_Web_Clipper_for_Chrome.pdf)